# CS 245 Fall 2017

# Assignment 2 – Parsing an IPv6 Address

For all assignments, be sure to:

- Include file comments at the top, listing your name, the name of the program, and briefly describe what the program does.
- Describe the register convention, and calling sequence for procedures.
- Line up instruction parts in columns: 0=labels; 1tab=instruction mnemonic; 2tabs=operands; 3-4tabs=comments.
- Include pseudo-code comments to the right of your assembly code. **Avoid** comments that tell me what the assembly does, such as: move 25 to register \$s3 – I already know this. Keep your comments to the logic.

# *Program 2: Parsing an IPv6 Address*

In this assignment, you will take **an IPv6 Address stored in memory**, and print it in normal printed format.

An IPv6 (Internet Protocol version 6) address is used in data communications to define the sending and destination machine addresses. It is a 128-bit hexadecimal address that is printed by separating each 16 bits to form 8 parts, and printing each part in hexadecimal, separated by colons. Strings of zeros are converted to a single zero. See the example below.

```
 Example: Defined in .data section:
Ipv6: .word 0x58DC45C3 0x00000000 0x00000000 0x19abc912
Output:
     IPv6 Address: 58DC:45c3:0:0:0:0:19ab:c912
```
Notice that if 4 0 digits occur, they can be compressed into a single 0 digit. (More compressions exist, but this assignment only suggests implementing this one.)

Please use if statements, a loop, and indexed addressing (including la instruction and lw \$reg,0(\$reg). Print the headings ("IPv6 Address") and then the IP address in hexadecimal as shown.

I have provided starter code on my web site: [www.cs.uwp.edu/Classes/Cs245.](http://www.cs.uwp.edu/Classes/Cs245) Notice that there is a procedure you can call to print each character. You send it a nibble and it will print the ASCII character.

To get your logic correct, why not write this in java or pseudocode then write the assembly for it?

### Submission

Turn this program in as assign2.asm **via paper and electronic copy**: \$ submit 245 homework2.asm

## Grading

Each homework assignment is worth 10 points. Be careful to include all comments and format correctly, as directed in the beginning of this file.

# Assignment 3: Parsing an IPv6 message

In this third homework assignment you will parse an IPv6 packet header. The fields are allocated as shown in the following diagram:

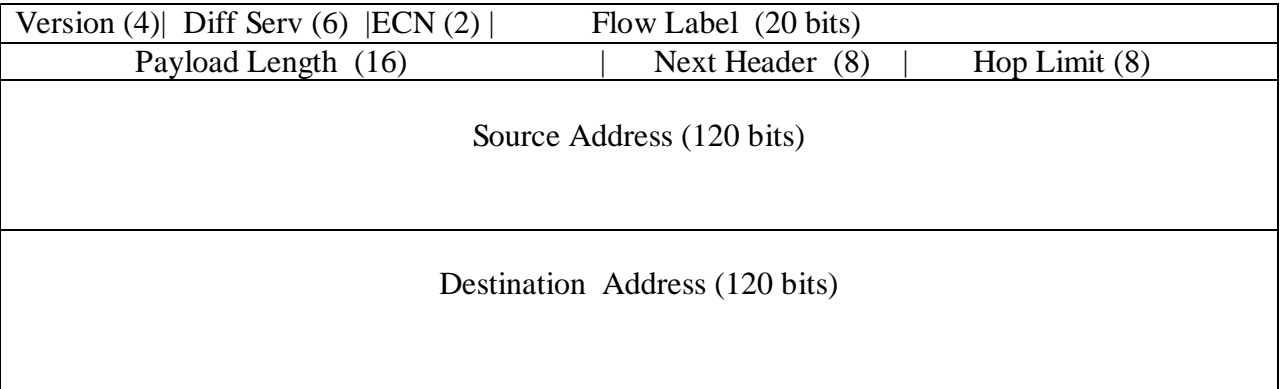

Not that you need to know this, but just for your interest, those fields are defined as follows:

- Version (4 bits): Generally a 4 or 6 to indicate the version of the IP protocol.
- Differentiated Services (DS) (6 bits): Describes the specific service; used for specialized routing.
- Explicit Congestion Notification (2 bits): Values: 00=Not supported; 01 or 10=Supported; 11=Congestion.
- Flow Label (20 bits): Labels packets with special handling, e.g., with quality of service requirements.
- Payload Length (16 bits): Length of the remainder of the packet not including the header in bytes.
- Next Header (8 bits): Identifies the next protocol header that follows this IPv6 protocol header. Values: TCP=6, UDP=17.
- Hop Limit (8 bits): The remaining number of hops that this packet is allowed.
- Source Address (128 bits): Source IPv6 address: Sender of packet
- Destination Address (128 bits): Destination IPv6 address: Receiver of packet

Your job is to print out a packet header based on the protocol layout, extending homework 2.

Example input: 0x61 30 00 2a 00 61 11 01 fe 80 00 00 00 00 00 00 45 3e e2 91 Note:  $0x6$  is the version in first word.

Example data: (Does not match input)

IP Version 6 Data: Version: 6  $DiffServ: 0$  $ECN: 0x3$ Flow Label:  $0x04503$ Payload Length: 1200 Next Hdr: 6 Hop Limit: 125 Source Address: 0:0:0:0:0:0:0:a34b:23f4 Destination Address: 0:0:0:0:0:0:0:0:34b:2146

You will need procedures in this assignment. Please use these procedure headers: 

- # Print\_name\_decimal(\$a0=address of ascii name, \$a1=value to print in decimal)
- # Prints a label and its value in decimal.
- # Example output: Payload Length: 1200

# Calling Sequence:

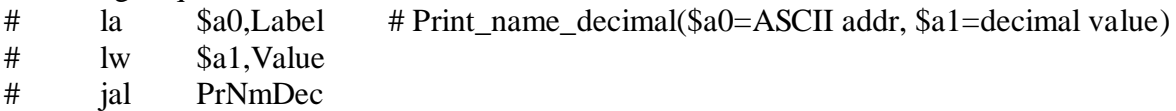

## 

- # Print\_IP\_addr(address of ascii name, address of IP address)
- # Prints a label and an IPv6 address. This program calls Parse\_IP\_addr(IP address)
- # Example output: Destination Address: 0:0:0:0:0:0:0:0:a34b:2146
- # Calling Sequence:

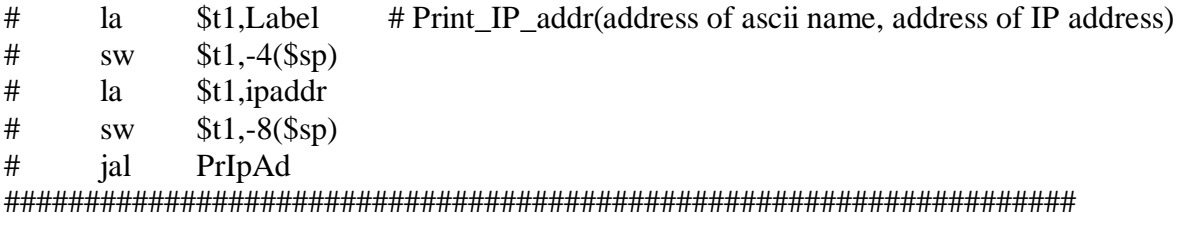

#### 

- # Parse IP addr(address of IP address)
- # Prints an IPv6 address given an address of an IPv6 address. (Basically this is homework 2)
- # Example output: 2436:0:0:0:0:0:0:a34b:2146
- # Calling Sequence:
- $#$  $l$ a \$t1, ipaddr  $#$  Parse IP addr(address of IP address)

 $$t1,-4(Ssp)$  $#$ **SW** 

 $#$ ial ParsIPad

# Print\_name\_hex(\$a0=address of ascii name, \$a1=value to print in decimal)

- # Prints a label and its value in hexadecimal.
- # Example output: Flow Label: 0x04503
- # Calling Sequence:
- # la \$a0,Label # Print\_name\_hex(\$a0=ascii address, \$a1=hex value to print)
- # lw \$a1,Value
- # jal PrNmHex

##################################################################

Requirements:

Please use the procedures and calling sequence as specified in the comments above. Use stacks minimally to save off the \$ra. Avoid using \$s registers in your procedures, or if you do, save them off on the stack and reload them.

You can copy the header comments and use them directly.

### **Submission**

Turn this program in as homework3.asm **via paper and electronic copy**: \$ submit 245 homework3.asm

### Grading

Each homework assignment is worth 10 points. Be careful to include all comments and format correctly, as directed in the beginning of this file.